# **JE SCANNE**

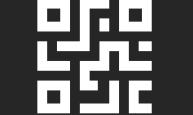

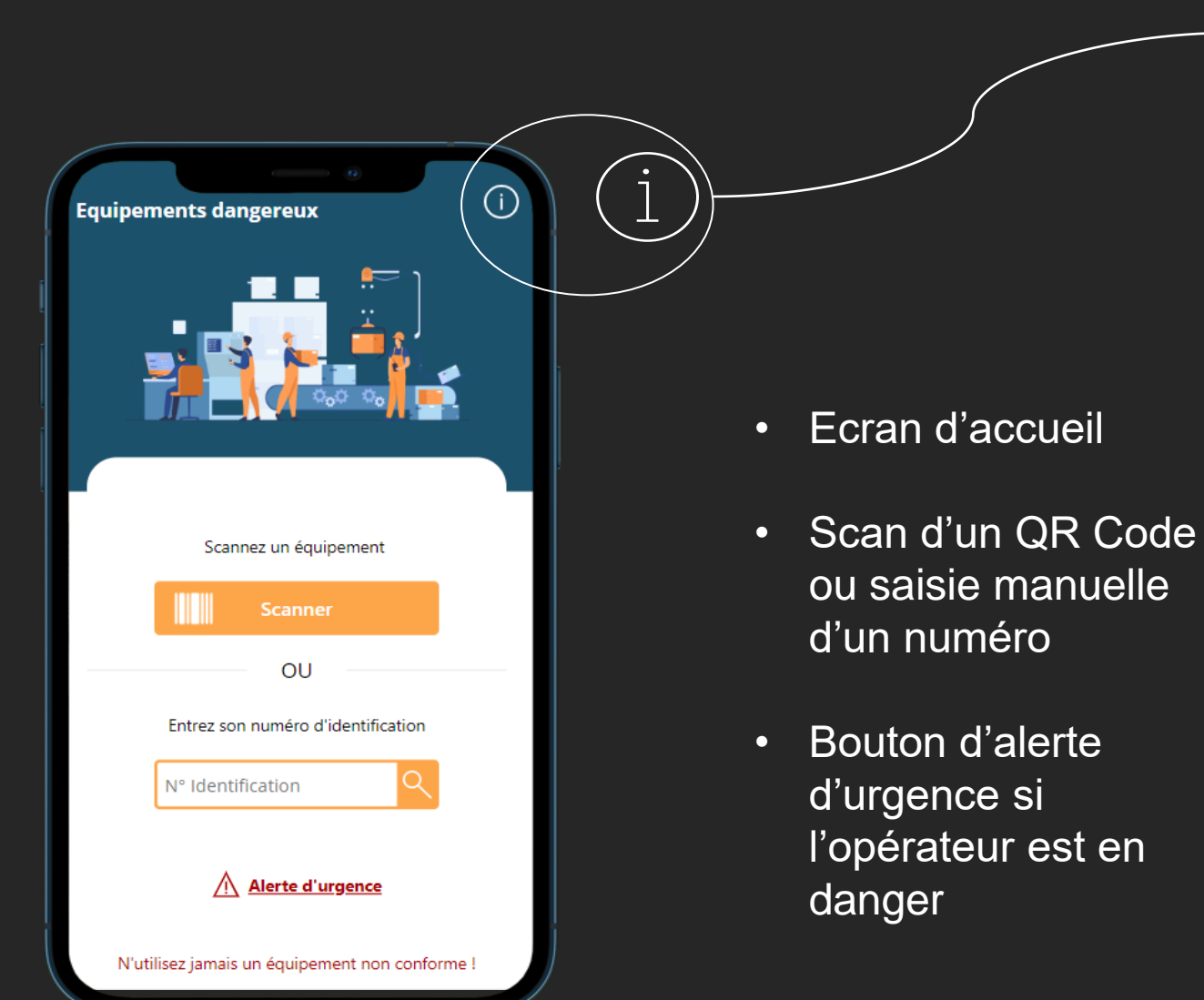

Cette application est une application de la société Owerio. Il est obligatoire d'utiliser cette application avant d'utiliser tout matériel dangereux qui possède un autocollant

 $\curvearrowright$ 

Sur cet autocollant, vous trouverez un QR Code à scanner avec cette application. Si vous ne parvenez pas à scanner, vous pouvez saisir le numéro indiqué. Vous pouvez ainsi :

#### - Appeler de l'aide

rouge.

**Equipements dangereux** 

- Vérifier la conformité de l'appareil avant usage - Vérifier les règles de sécurité d'utilisation de l'appareil - Déclarer un dysfonctionnement de l'appareil

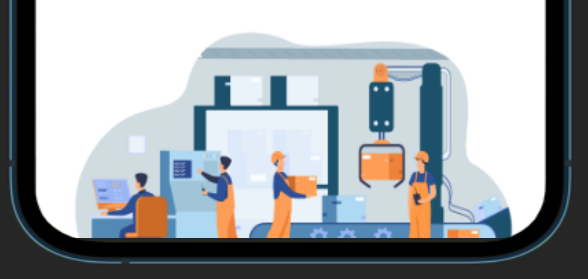

En cliquant sur  $\bigcirc$  en haut à droite de votre écran, vous accèderez aux informations principales concernant la fonctionnalité de l'application.

# **UNE FOIS SCANNÉE, JE DÉCOUVRE L'ETAT DE MON EQUIPEMENT**

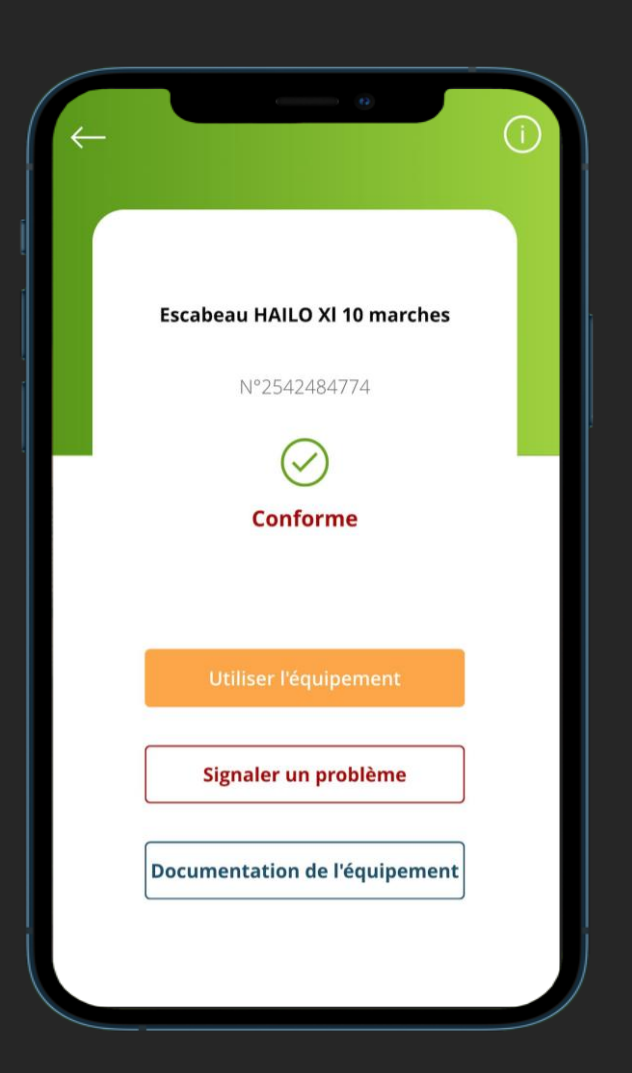

- Scénario où l'équipement est conforme : je sais directement qu'il est conforme (révision, maintenance, changement de consommable, graissage,…)
- J'ai accès à la documentation ou à des vidéos de l'équipement
- Je peux signaler un problème (matériel endommagé, bruit anormal, démarrage anormalement long,…)
- Je valide que j'ai bien pris en compte l'ensemble des consignes de sécurité et de bons usages en cliquant sur « Utiliser l'équipement »

## **ECRAN DE VALIDATION AVANT UTILISATION DE MON EQUIPEMENT**

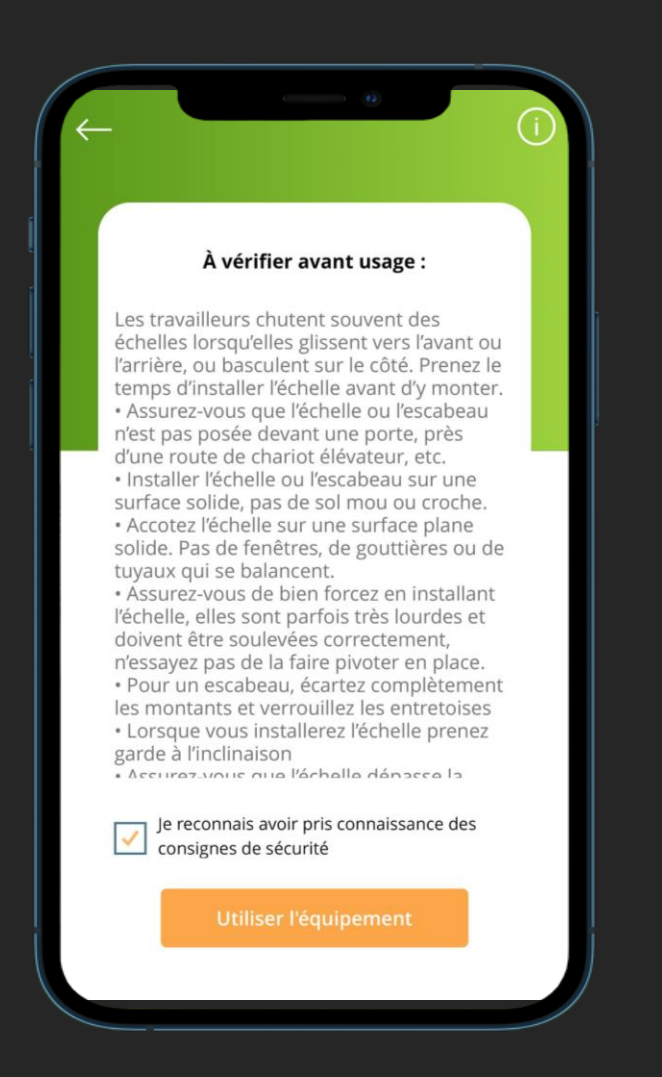

- En cliquant sur *« Utiliser l'équipement »*, j'ai accès :
	- Aux prérequis d'utilisation (permis, formation…)
	- Aux consignes de sécurité
	- À l'information nécessaire/obligatoire pour se servir du matériel (casque, lunettes, gants,…)
	- Aux bonnes pratiques a appliquer pour le fonctionnement du matériel (Ex : 2 minutes de préchauffage,…)
- Je valide que j'ai bien pris en compte l'ensemble des consignes de sécurité et de bons usages pour pouvoir utiliser mon équipement

# **LE MATÉRIEL N'EST PAS CONFORME**

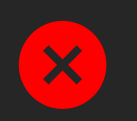

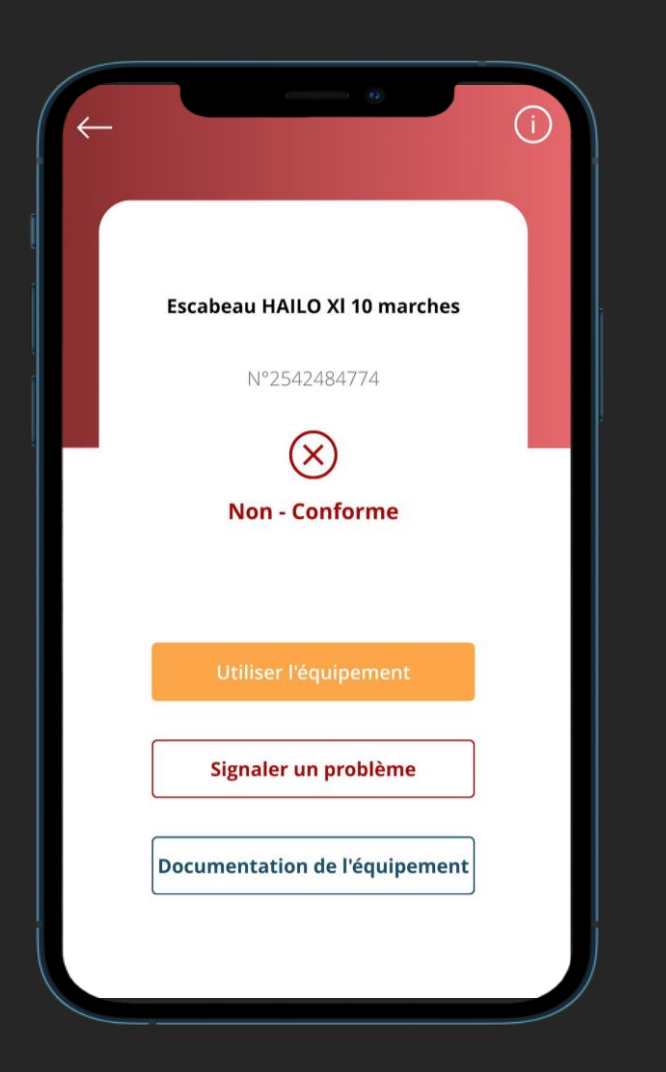

• Je suis informé si le matériel n'est pas conforme via une diffusion instantanée afin de réduire les risques au maximum. **Je ne dois pas m'en servir / Je ne peux pas m'en servir !**

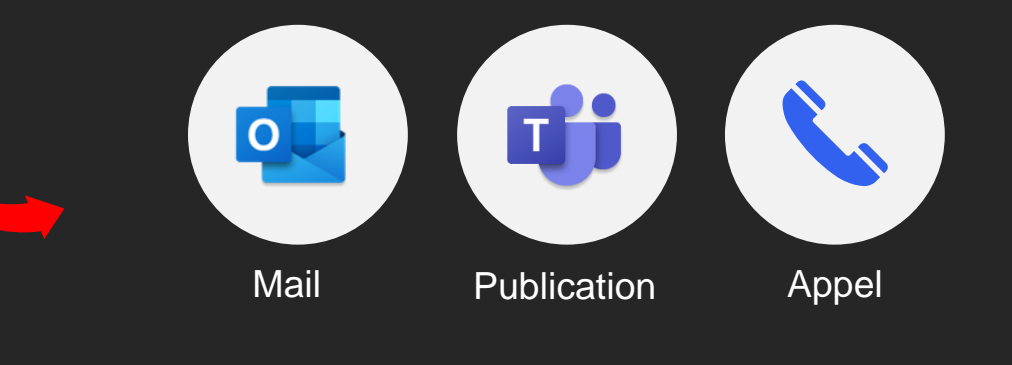

### Exemple : *Personnalisable selon vos besoins !*

ALERTE - Utilisation d'un équipement non conforme

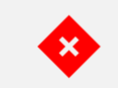

A XXhXX le XX/XX/XXXX, L'équipement "XXXXXXXXX" non conforme a été utilisé ec l'identifiant : XXXXXXXXXXX

**RAPPEL - Equipment dangereux [Equipment]** 

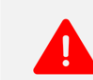

A XXhXX le XX/XX/XXXX, Le contrôle de de l'équipement "XXXXXXXXXX" est prévu pour le XXhXX le XX/XX/XXXX.

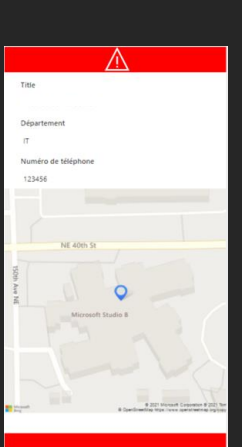

# **JE DÉCLARE UN INCIDENT**

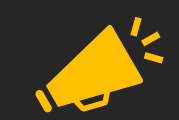

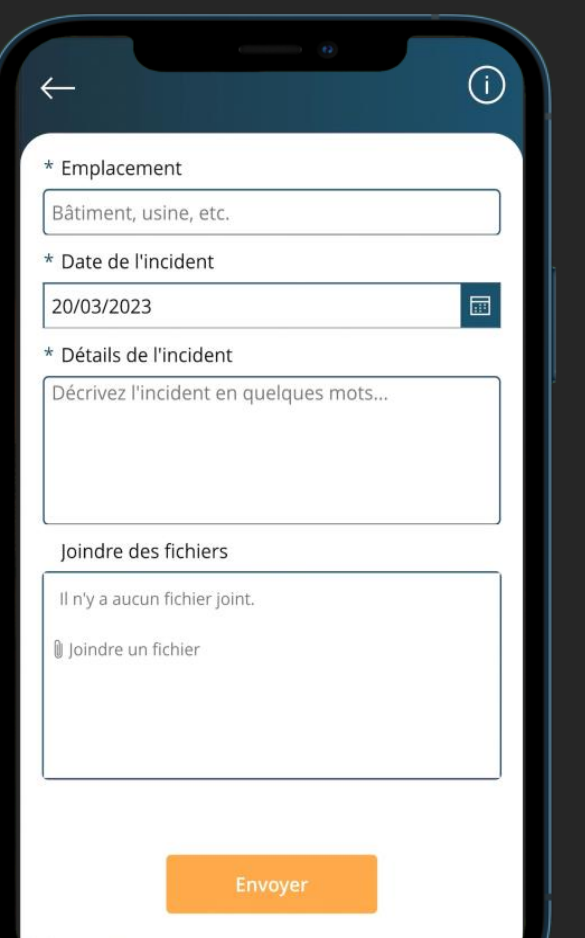

A l'aide de l'application, je déclare un incident sur l'équipement en précisant :

- l'endroit où a eu lieu l'incident / où est la machine (GPS)
- Un descriptif du problème
- La date
- Des photos pour constater ou aider au traitement de l'incident

*Remarque* : Ce formulaire peut être adapté simplement pour adresser un besoin d'état des lieux avant et après usage.